## YUI Library: CSS Reset, Base, Fonts, and Grids 2008-9-23 v2.6

 $1/2, 1/2$ 1/3, 1/3  $2/3, 1/3$  $1/3, 2/3$  $3/4, 1/4$ 

160 on left 180 on left 300 on left 180 on right 240 on right 300 on right

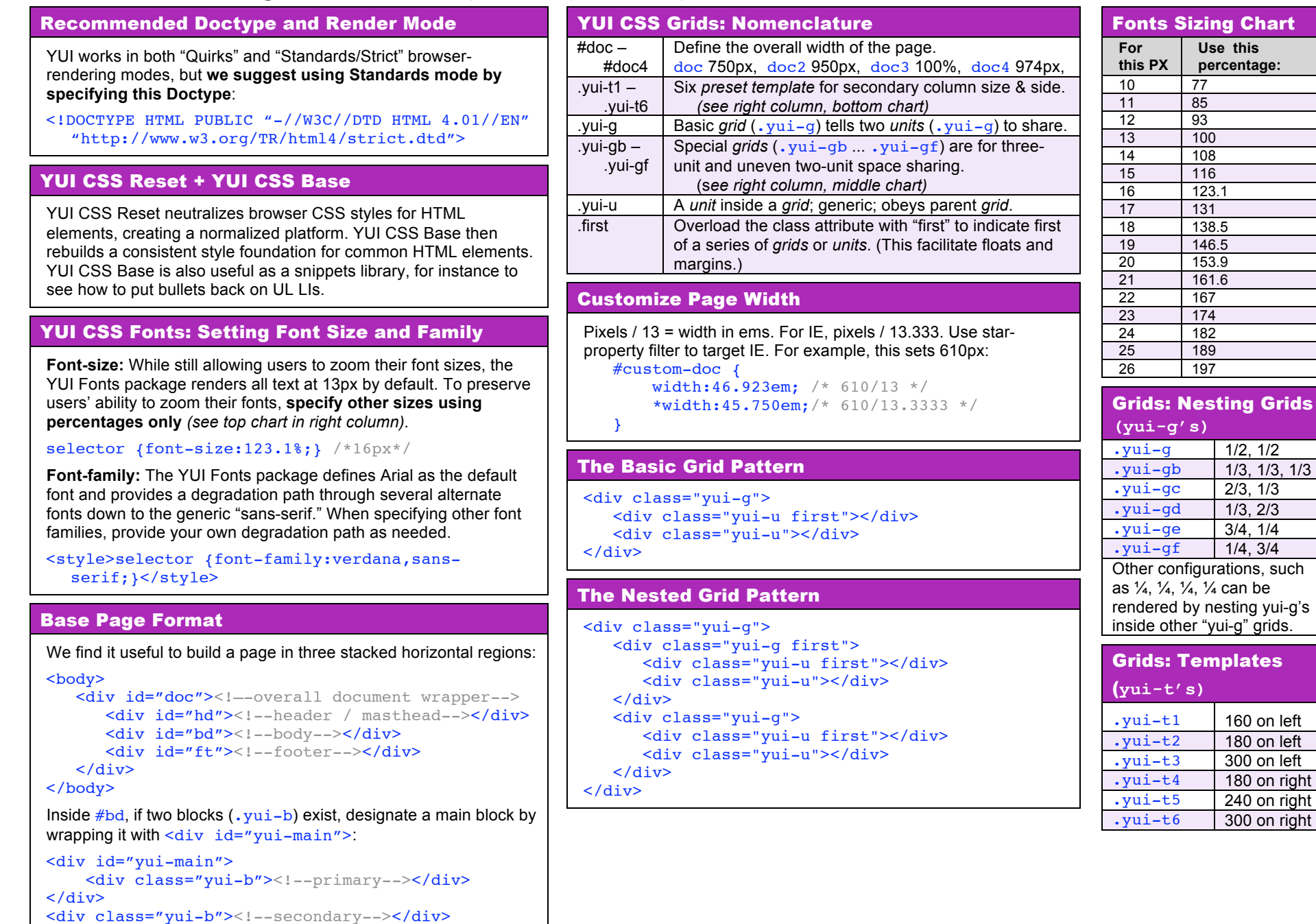